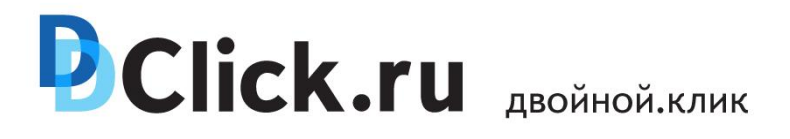

## **Лицом** к аудитории

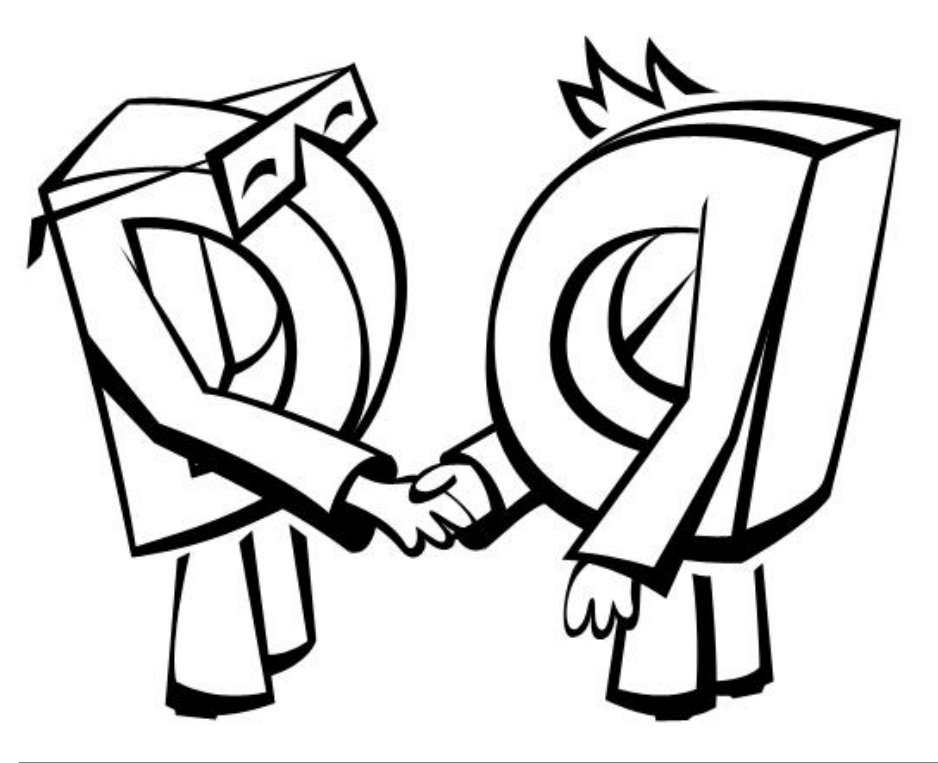

 Аудитория рекламных кампаний и ее качество **«Двойной клик»**

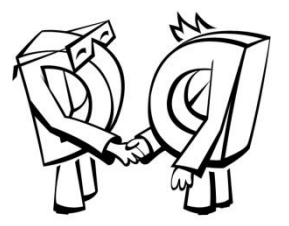

- **1.Портрет аудитории рекламных кампаний в целом**
- **2.Исследование поведения пользователей на рекламируемом сайте и их социально-демографический состав**
- **3.Исследования связанные с измерениями пользовательских предпочтений**

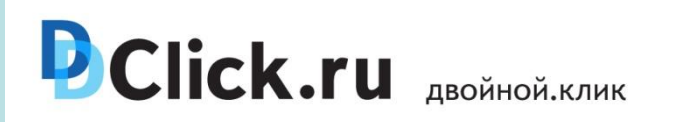

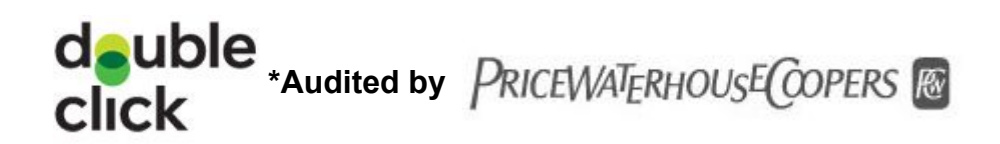

# **Исследования портрета аудитории РК**

Технология **Double Click** позволяет получать данные по социально-демографическому портрету аудитории при использовании баз исследовательских компаний (**TNS, Gemius**):

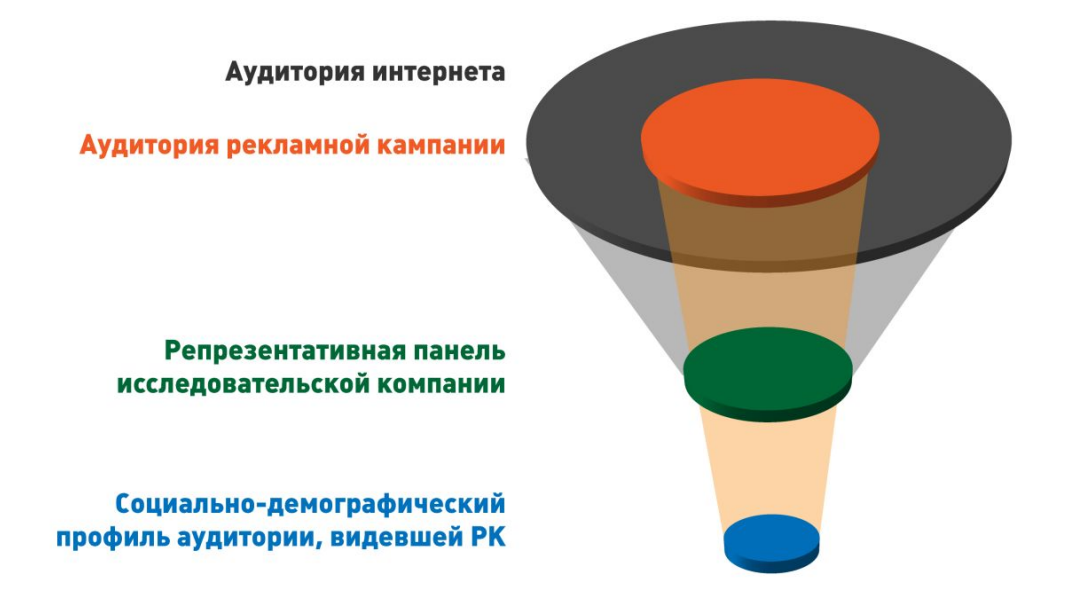

Доступные данные о пользователях, видевших рекламу, по каждому размещению :

Пол / Возраст / Доход / Социальный статус / Род занятий / Образование / Регион проживания / Места досуга / Предпочитаемые телеканалы / Предпочитаемые радиостанции / Тип соединения

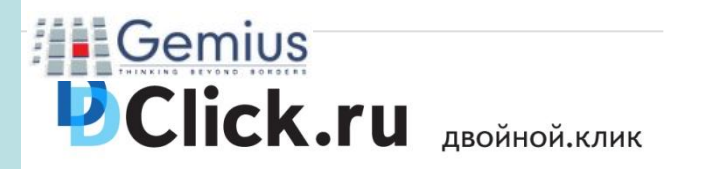

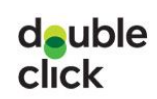

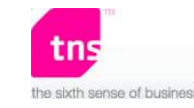

# **Социально-демографическая характеристика кампании РБК, главная**

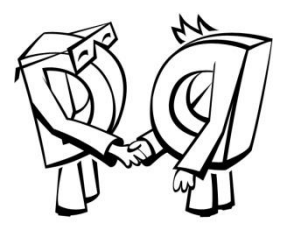

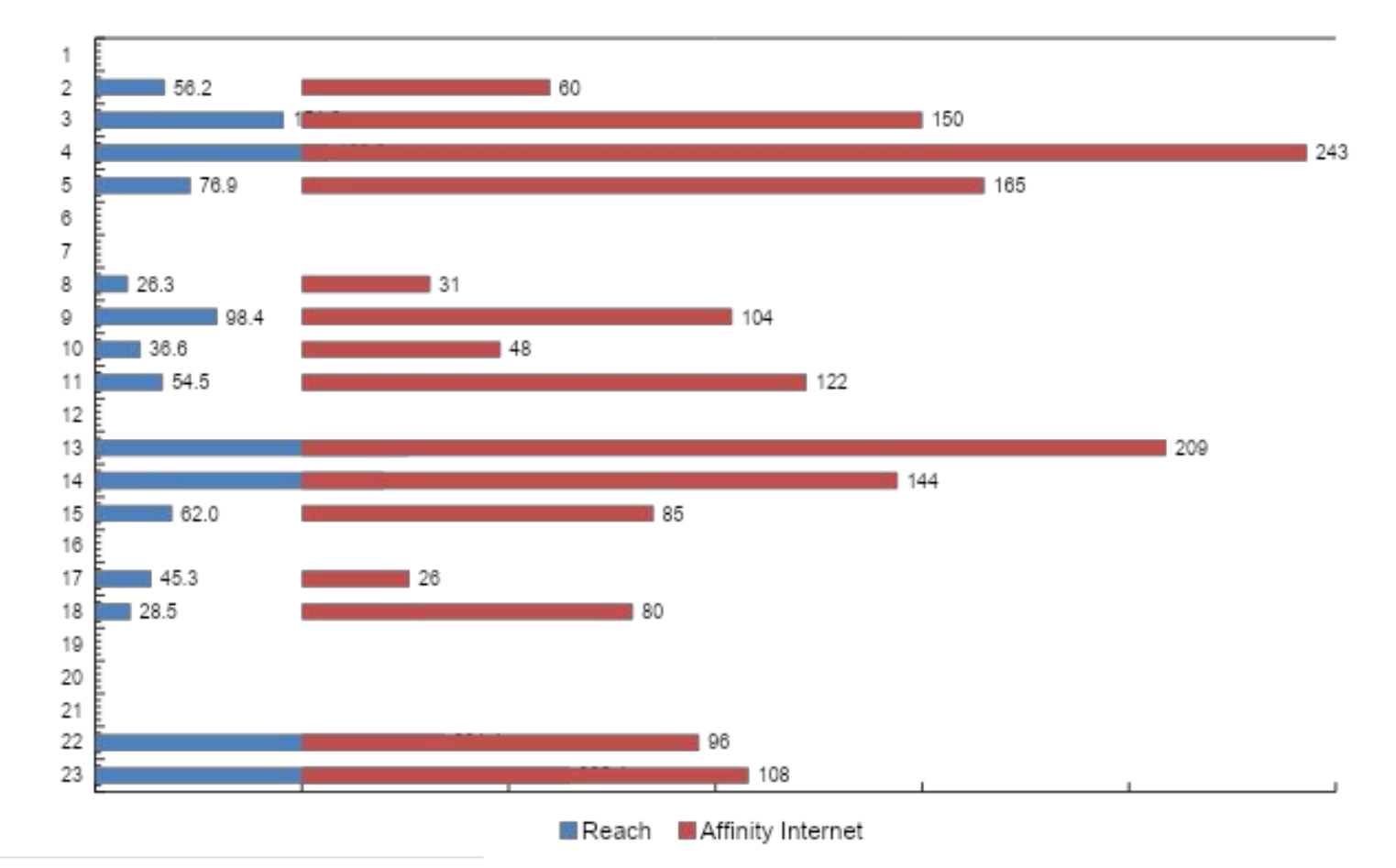

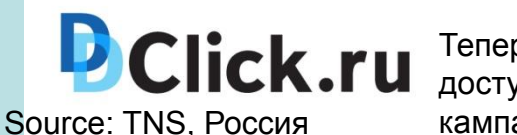

Теперь данные о социально демографическом портрете аудитории доступна не только по сайтам, но и по отдельным баннерам рекламных кампаний….

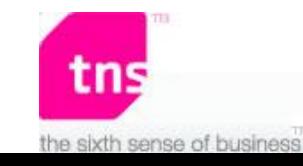

# **Социально-демографическая характеристика кампании Рамблер, главная**

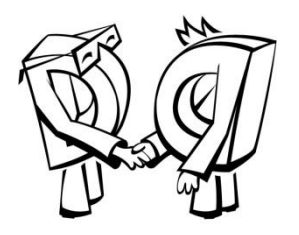

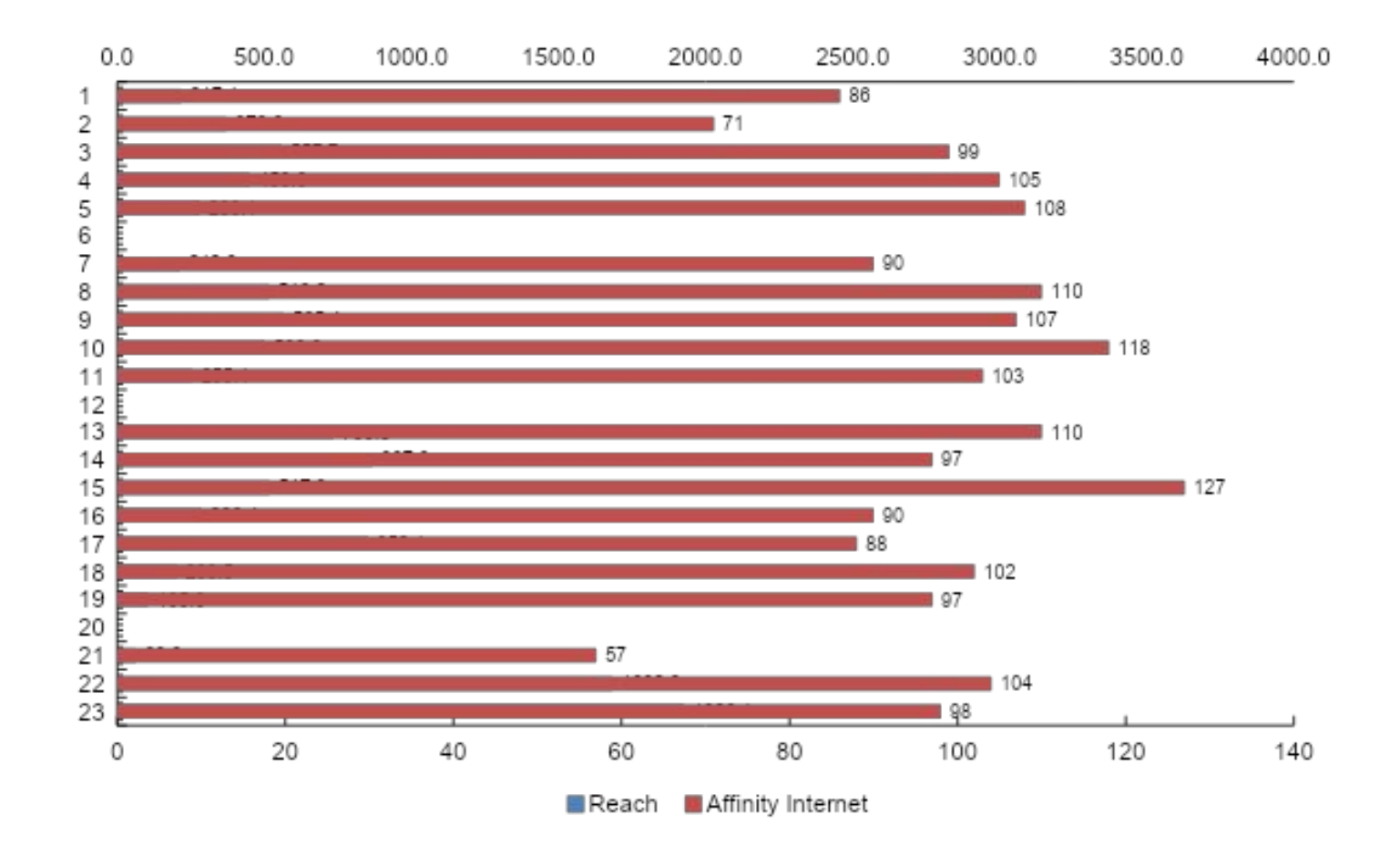

**Click.ru** … есть возможность сравнивать полученную на одном сайте аудиторию с другими по данной рекламной кампании или с аудиторией сайта в целомSource: TNS, Россия

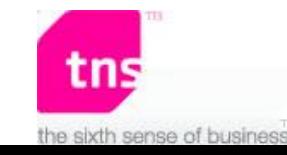

## Соц. дем. результаты кампании Lenta yappi

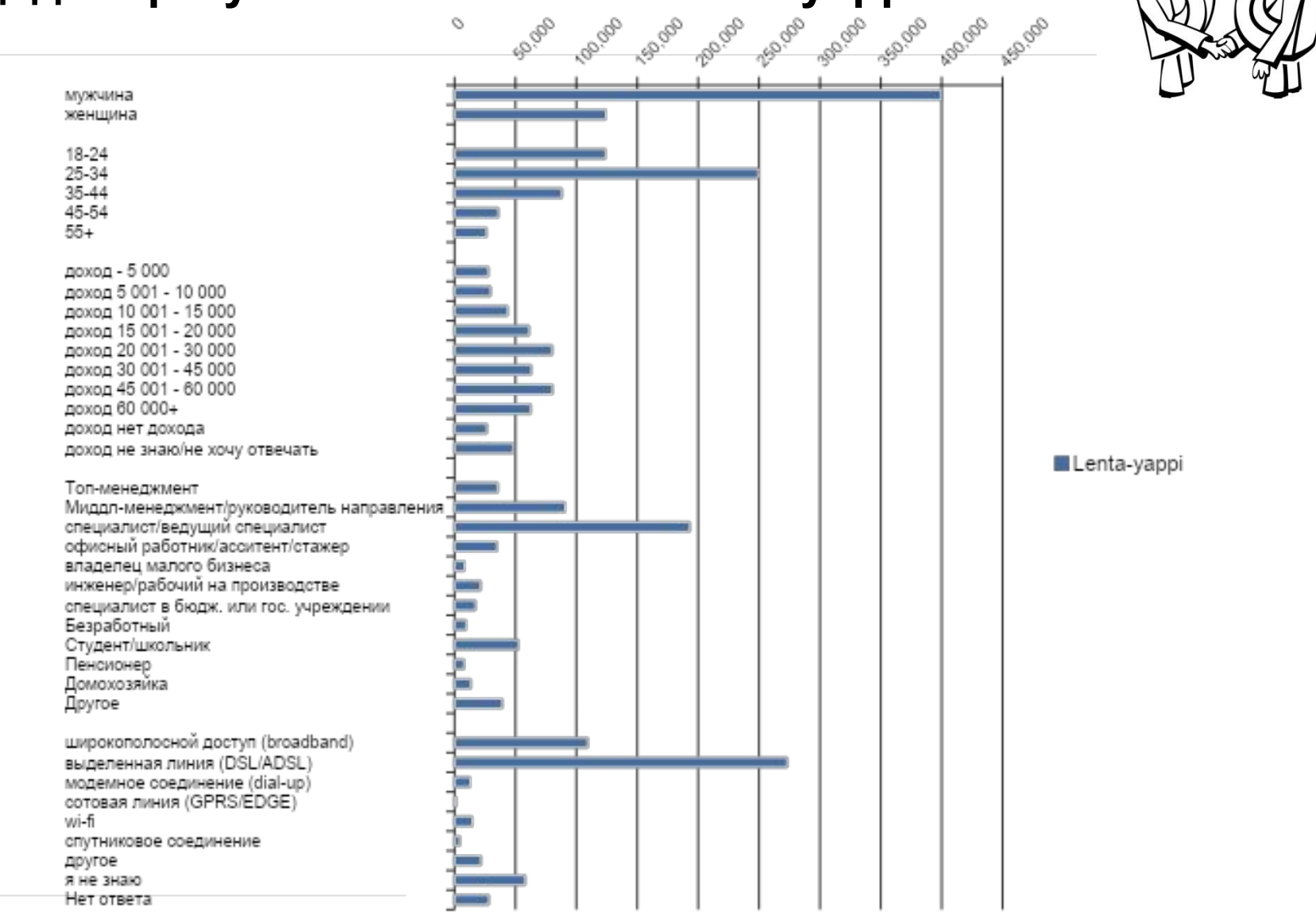

**D**Click.ru

Возможно использовать так же базу Gemius (более 90 тысяч пользователей) и получать данные например о доходе в более развернутом формате...

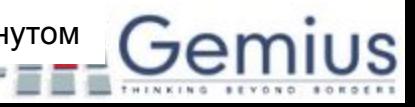

## **Сравнение данных по площадкам**

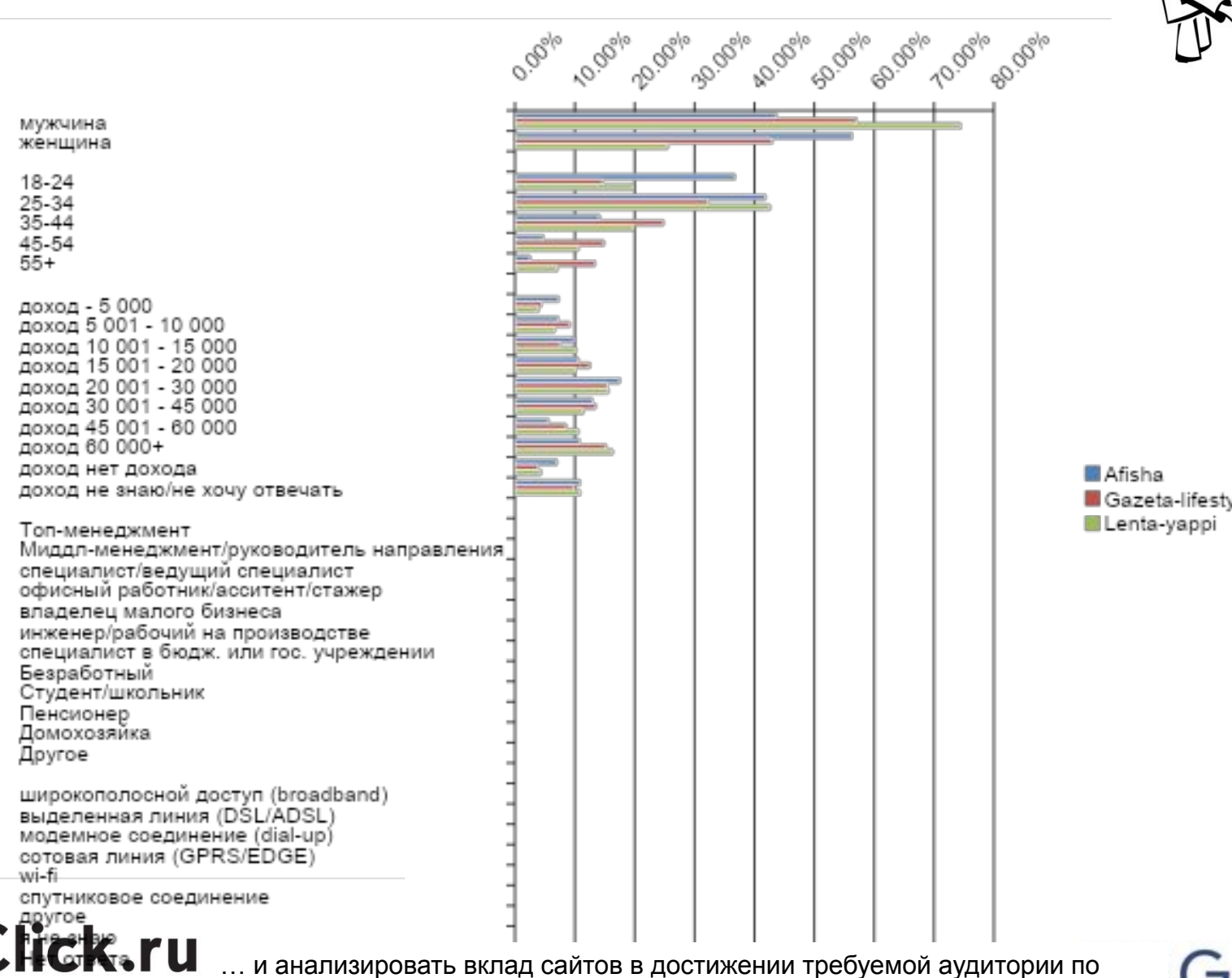

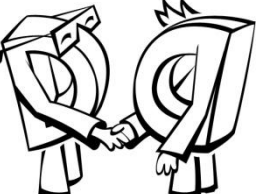

**M** Gazeta-lifestyle

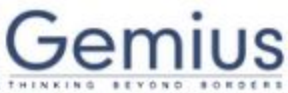

полу, возрасту, доходу и другим параметрам

## **Статистика**

**Double Click\* предоставляет для рекламных агентств следующую статистику:**

### **Post click** анализ

-Поведение пользователей на сайте рекламодателя

-Число пользователей, пришедших на сайт рекламодателя через рекламную кампанию

-Число страниц, просмотренное пользователем на сайте рекламодателя

-Действия пользователя на сайте рекламодателя

-Объем аудитории на контрольных точках (продажи, регистрации…)

- Количество пользователей, которые увидели баннер рекламной кампании, но пришли на сайт не через клик

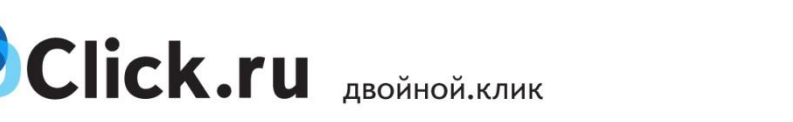

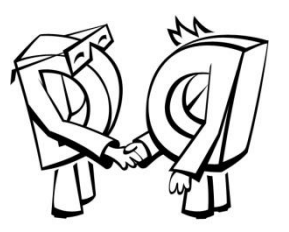

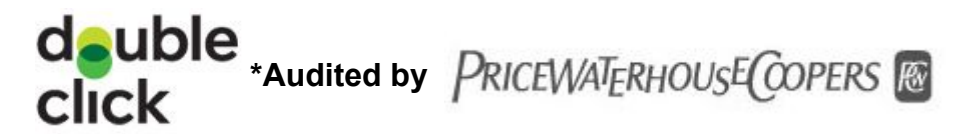

## **Post click анализ**

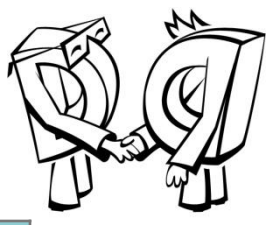

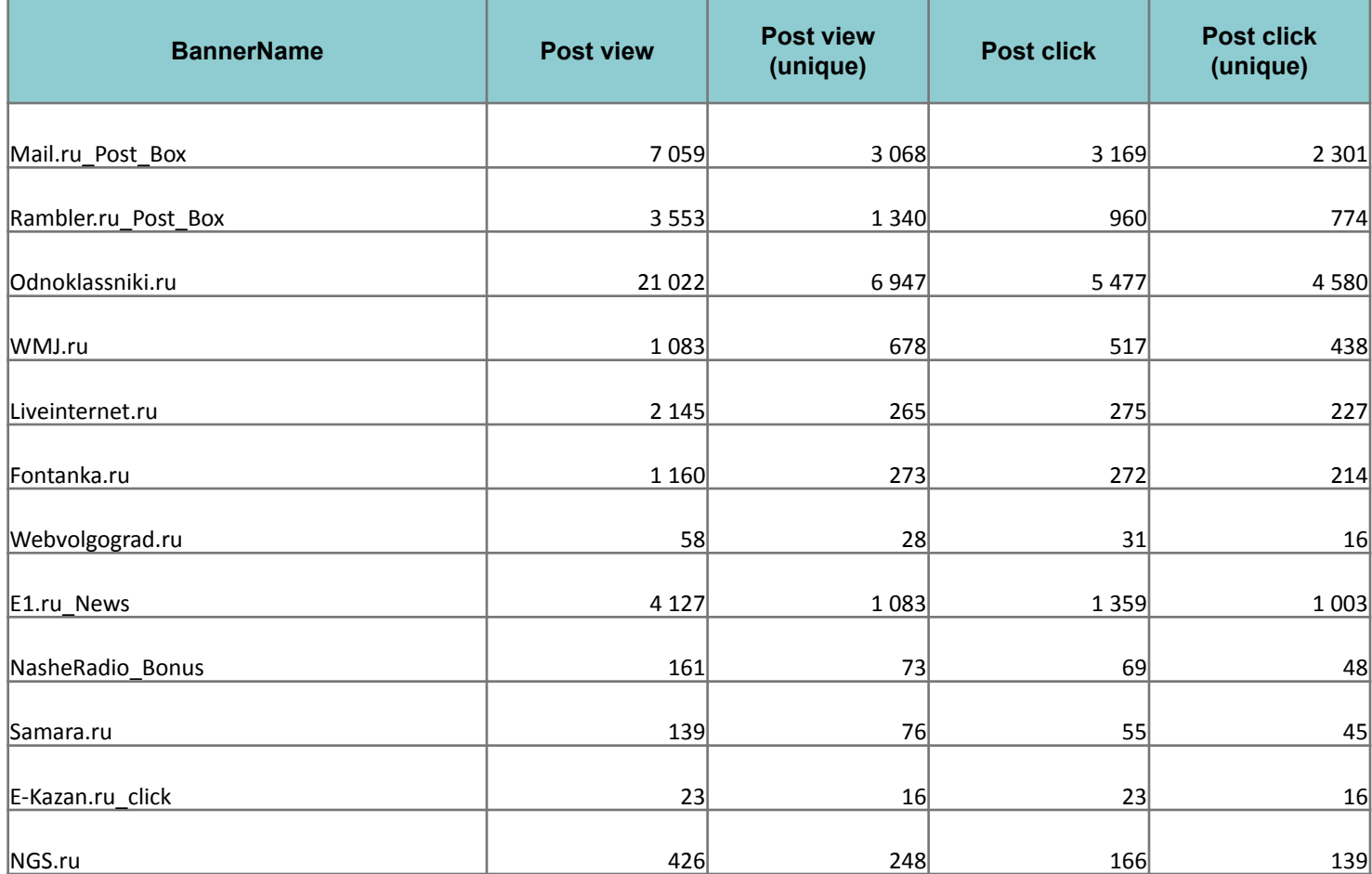

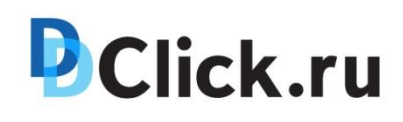

Данный отчет показывает сколько пользователей видевших баннер посетили страницы сайта рекламодателя (post view) и сколько из этих пользователей пришло строго через клик по баннеру (post click). Так же доступна информация об уникальной аудитории post view и post click

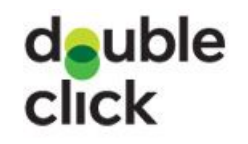

## **Глубина просмотра**

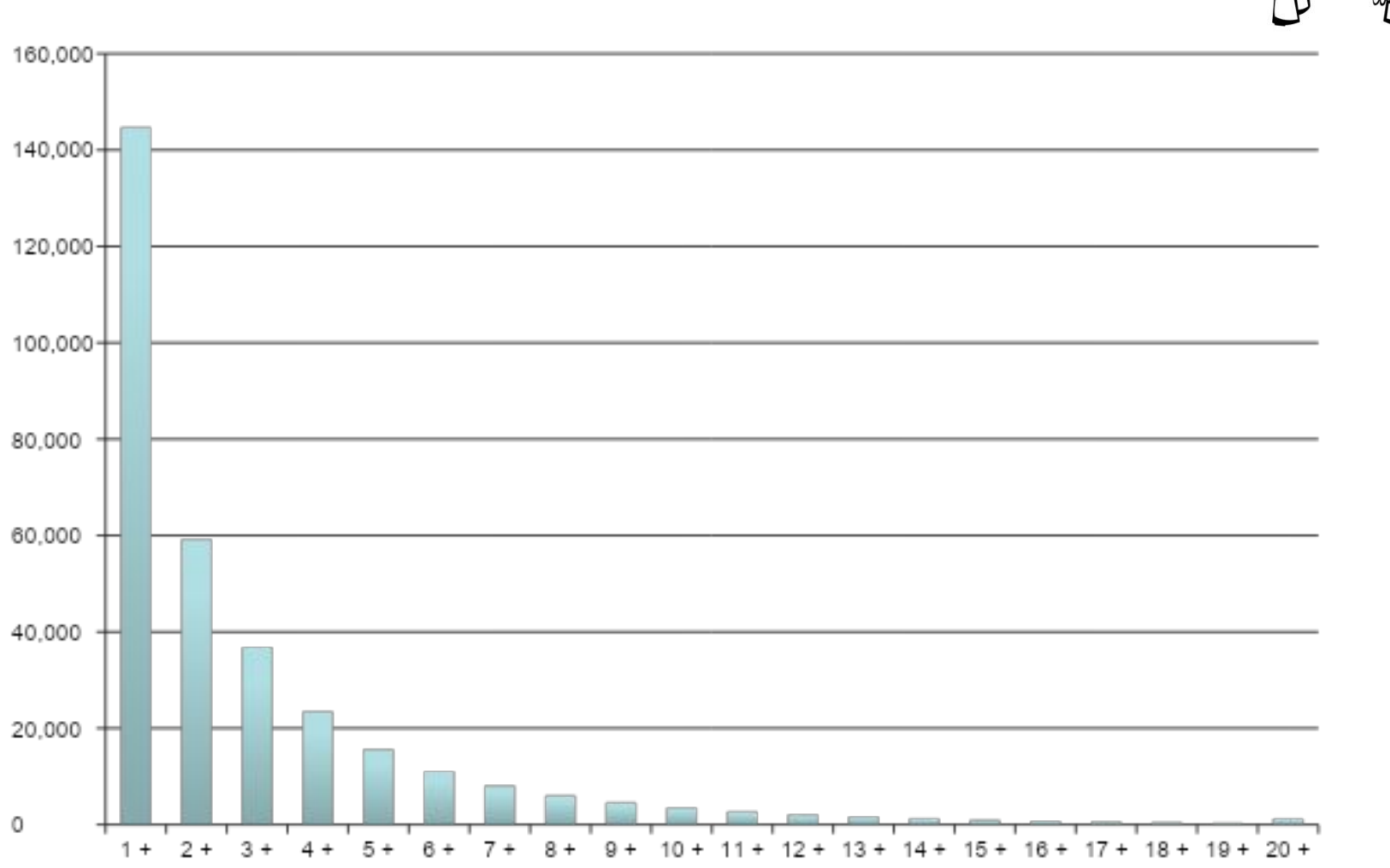

Данные о глубине просмотра сайта пользователями дает информацию о **D**Click.ru том, насколько пользователям интересна информация и насколько они углублялись в детали

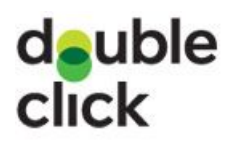

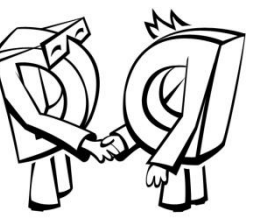

# **Post Click анализ**

## **по просмотренным страницам и сайтам РК**

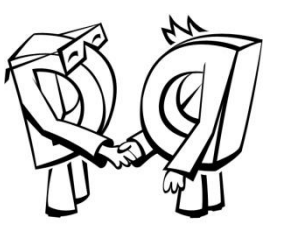

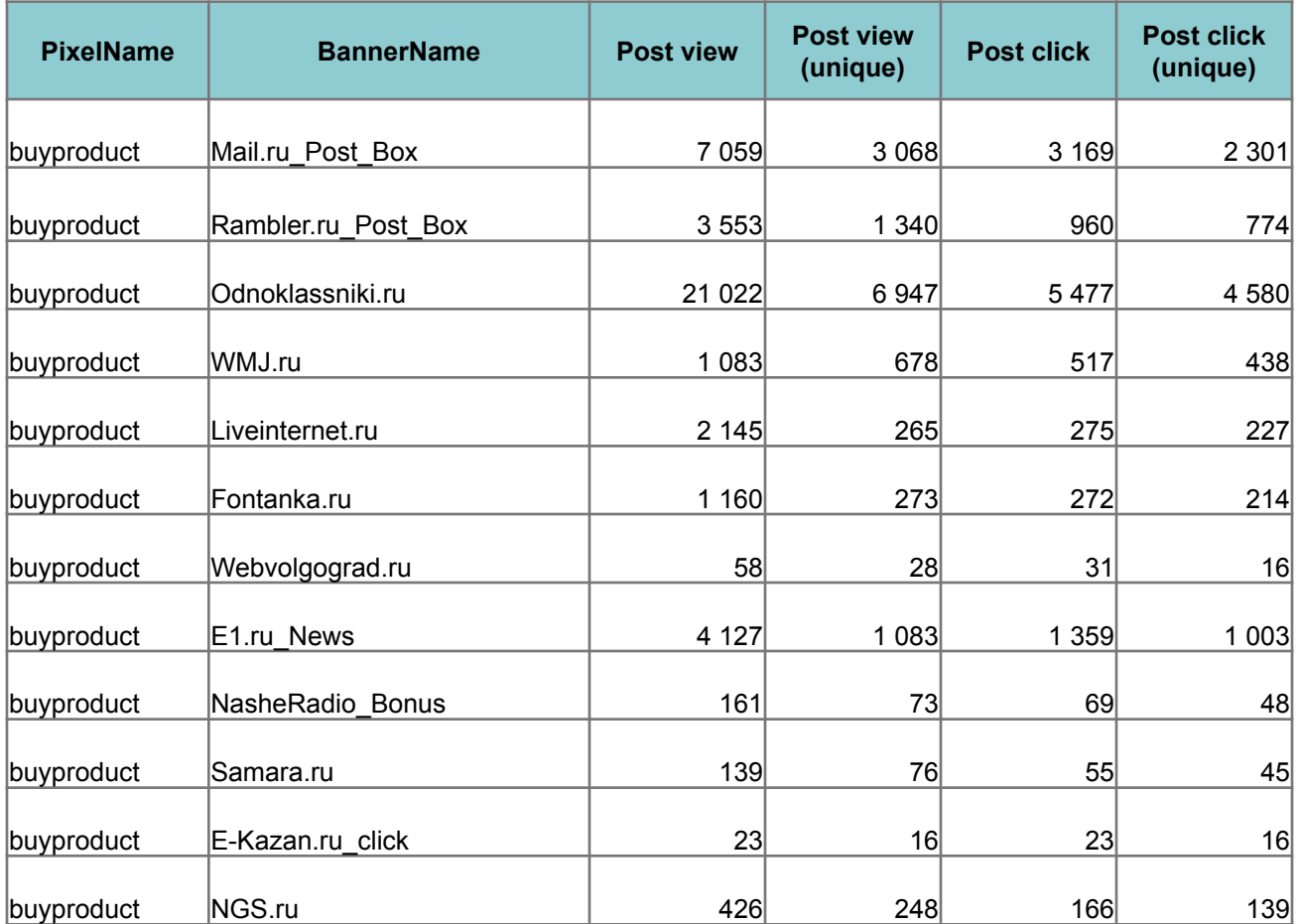

# **D**Click.ru

Так же возможно получать данные post view и post click по требуемым важным страницам, например страницам подтверждения покупки, заказа тест-драйва и др.

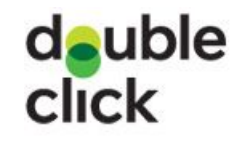

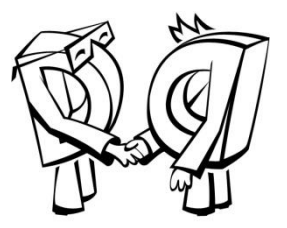

**При помощи Double Click\* возможно исследовать рекламные кампании с точки зрения:**

- **предпочтения пользователя**
- **намерения о покупке продукта**
- **знания/ воприятия Бренда/продукта**

#### **Механика:**

**- управление рекламной кампанией проходит через Double Click**

**- после проведения кампании проводится анкетирование пользователей, на сайте анкеты стоят пиксели Double Click**

**- результаты кампании и результаты опросов пересекаются. За базовые значения принимают данные пользователей, которые не видели рекламную кампании**

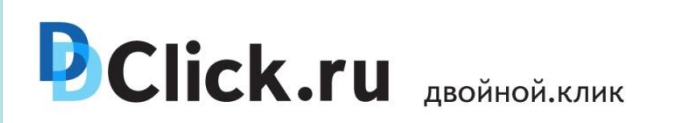

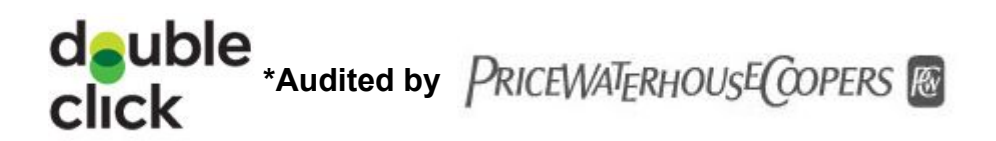

**Механика**

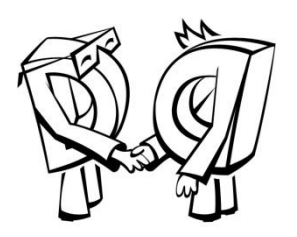

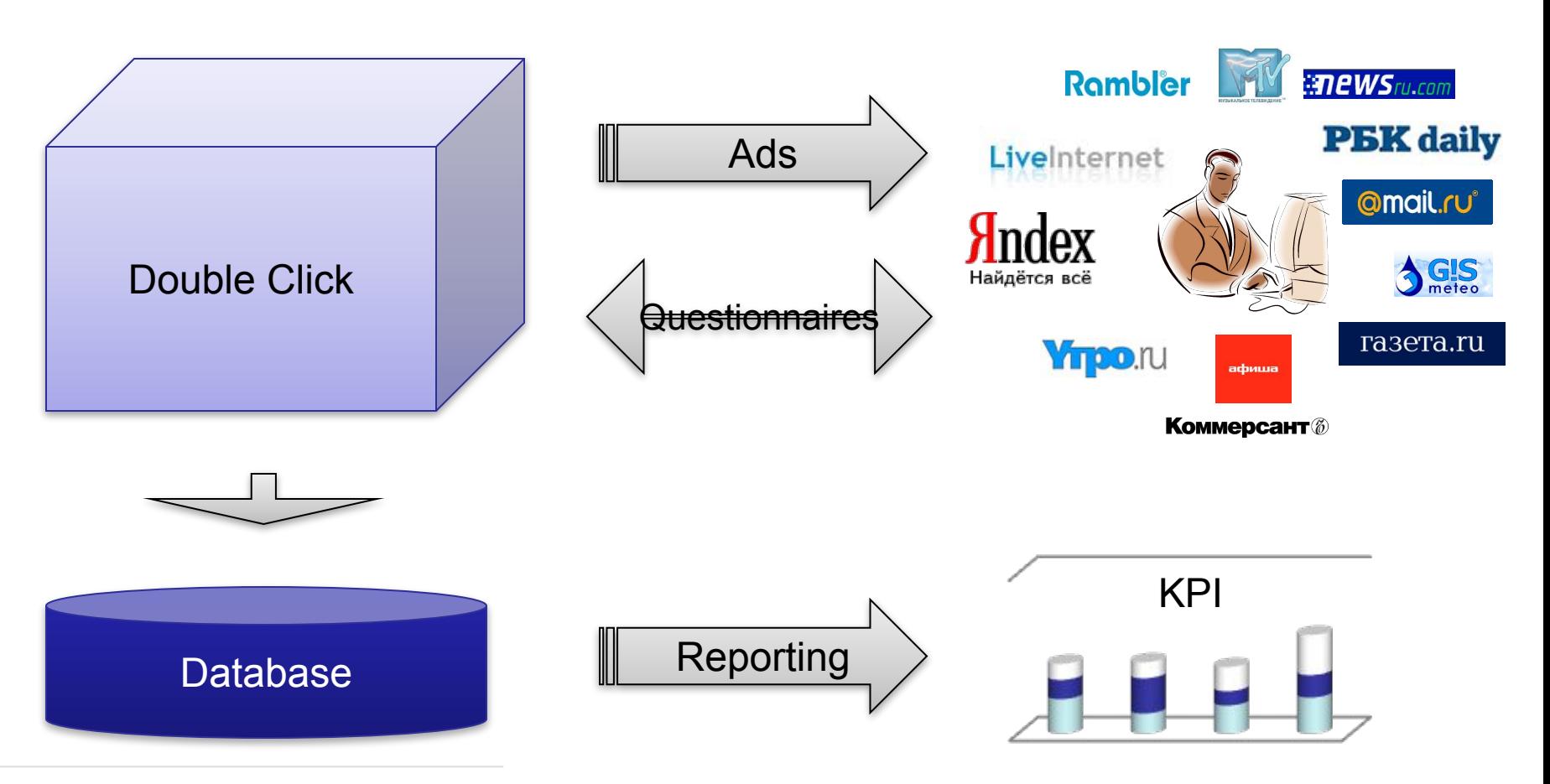

# **D**Click.ru

Во время прохождения рекламной кампании в базу данных записывается информация с ID пользователя и сколько раз он видел баннер

## **Анонсирование опросов**

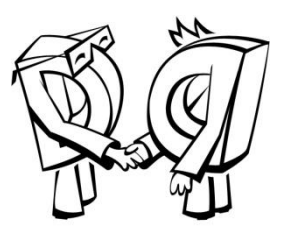

Respondents are driven to the questionnaire from the sites of the campaign

**D**Click.ru

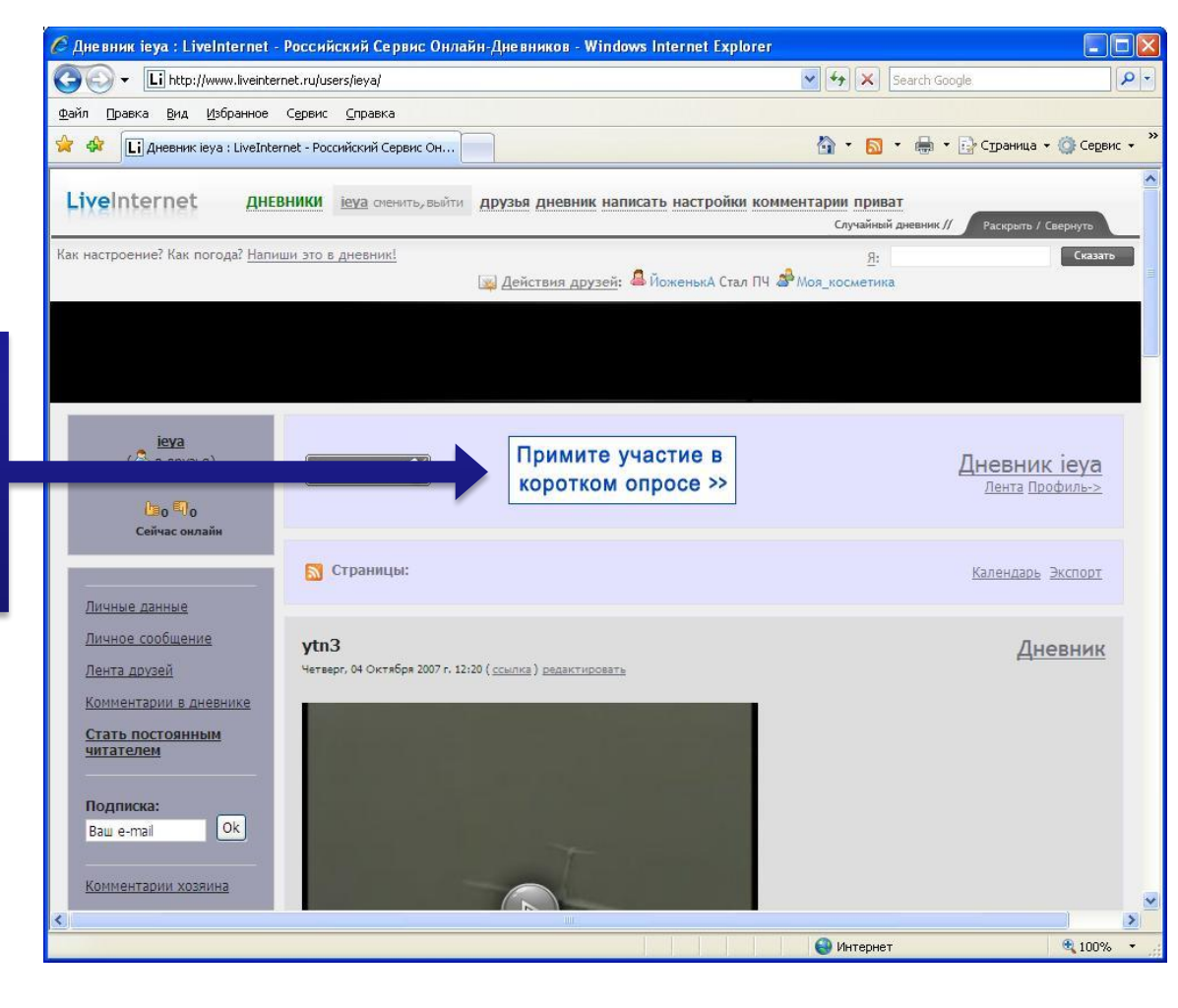

#### … проводится анонсирование анкет….

# **Примеры вопросов**

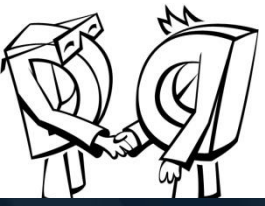

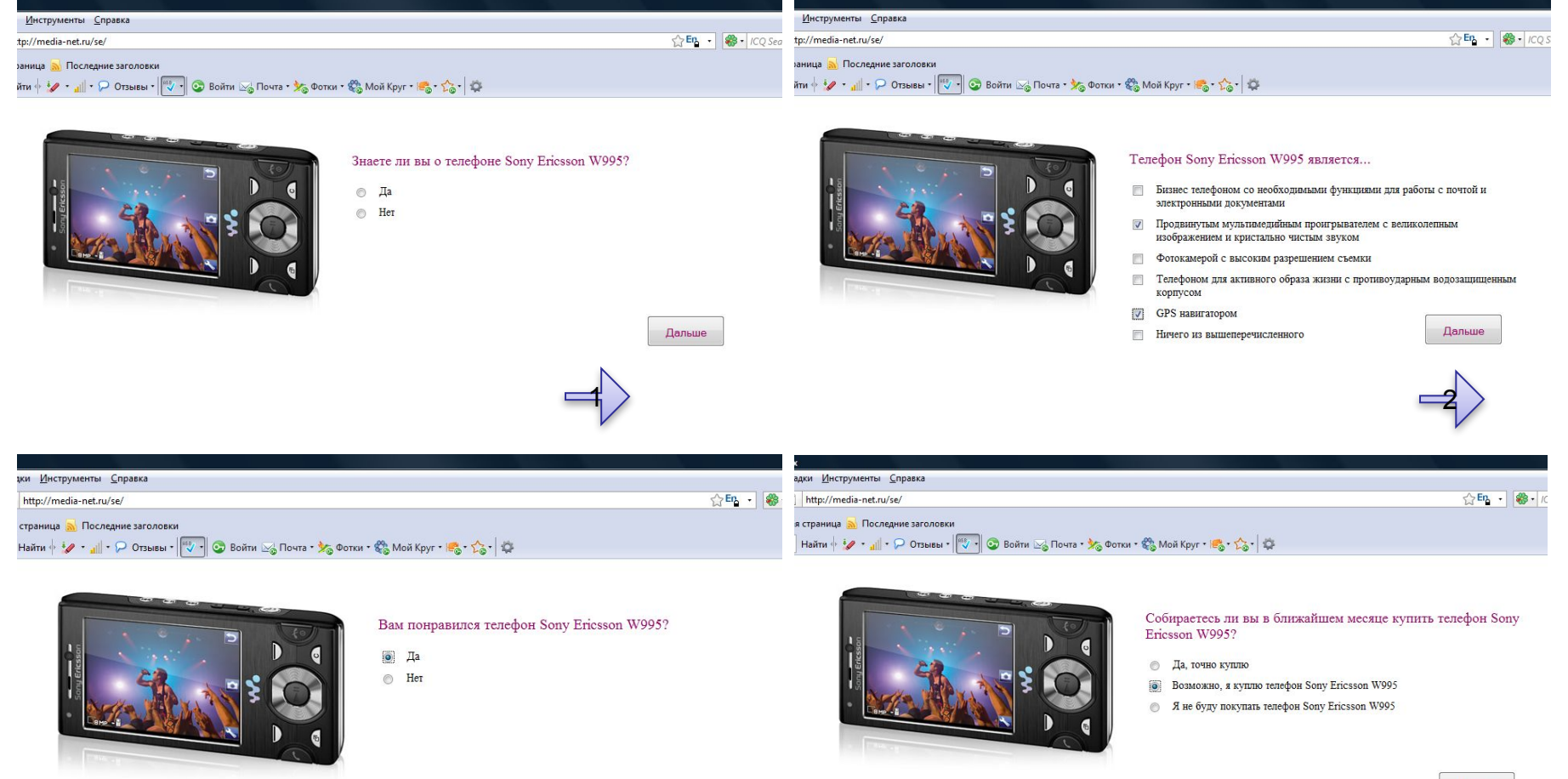

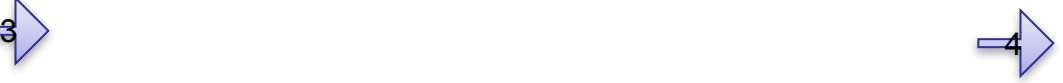

Дальше

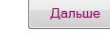

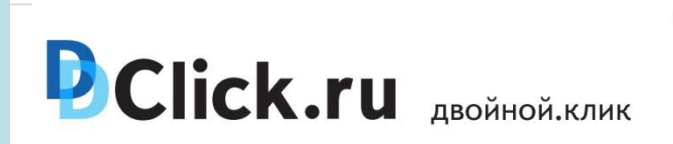

## **Примеры отчетов**

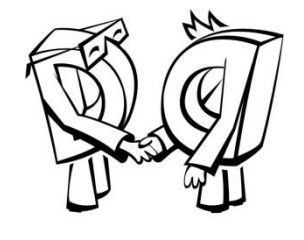

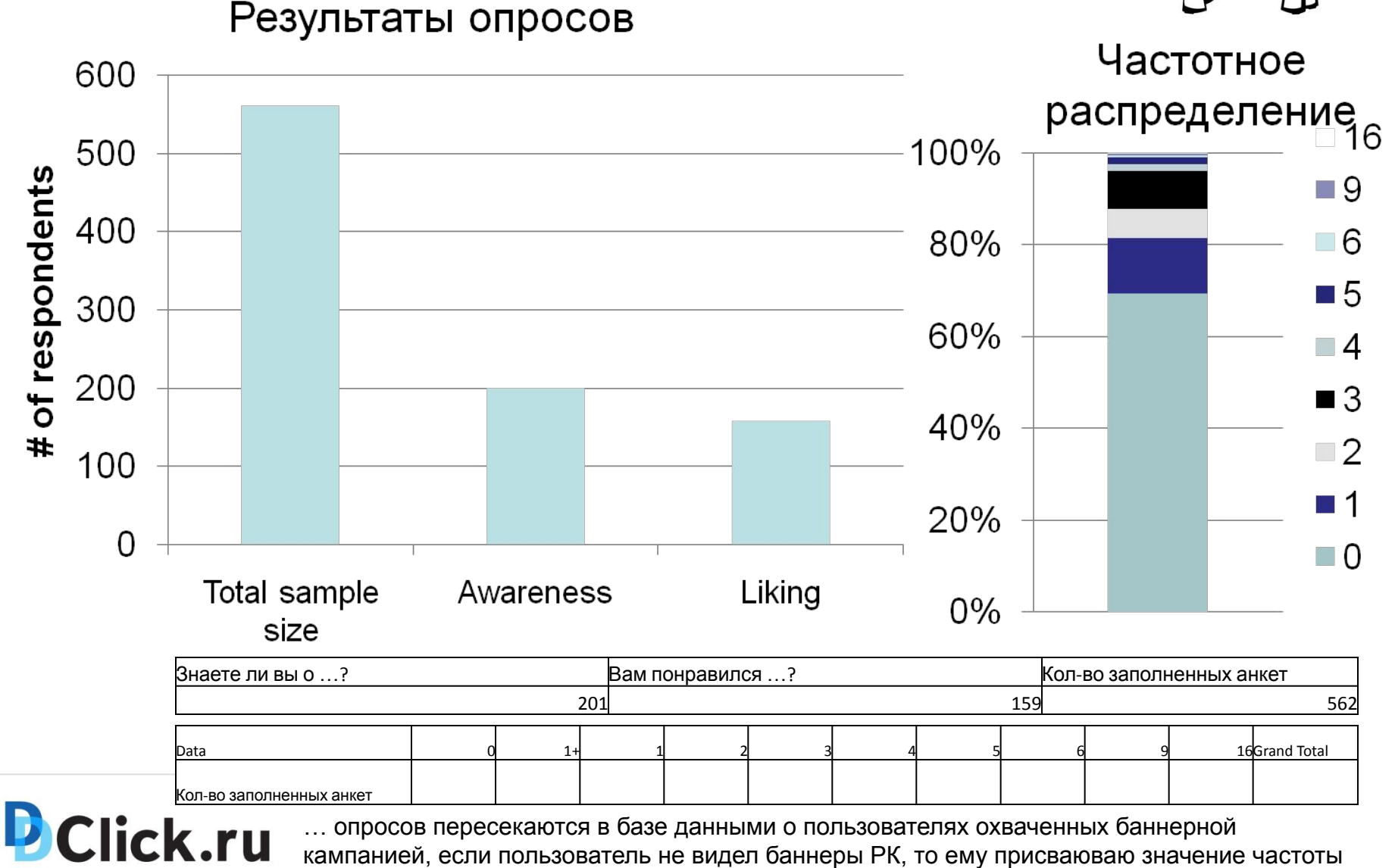

0 и принимают за базовое значение….

## Примеры отчетов

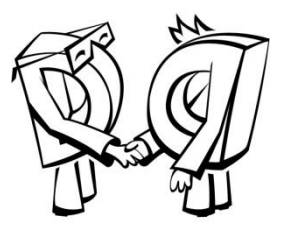

### **Узнаваемость**

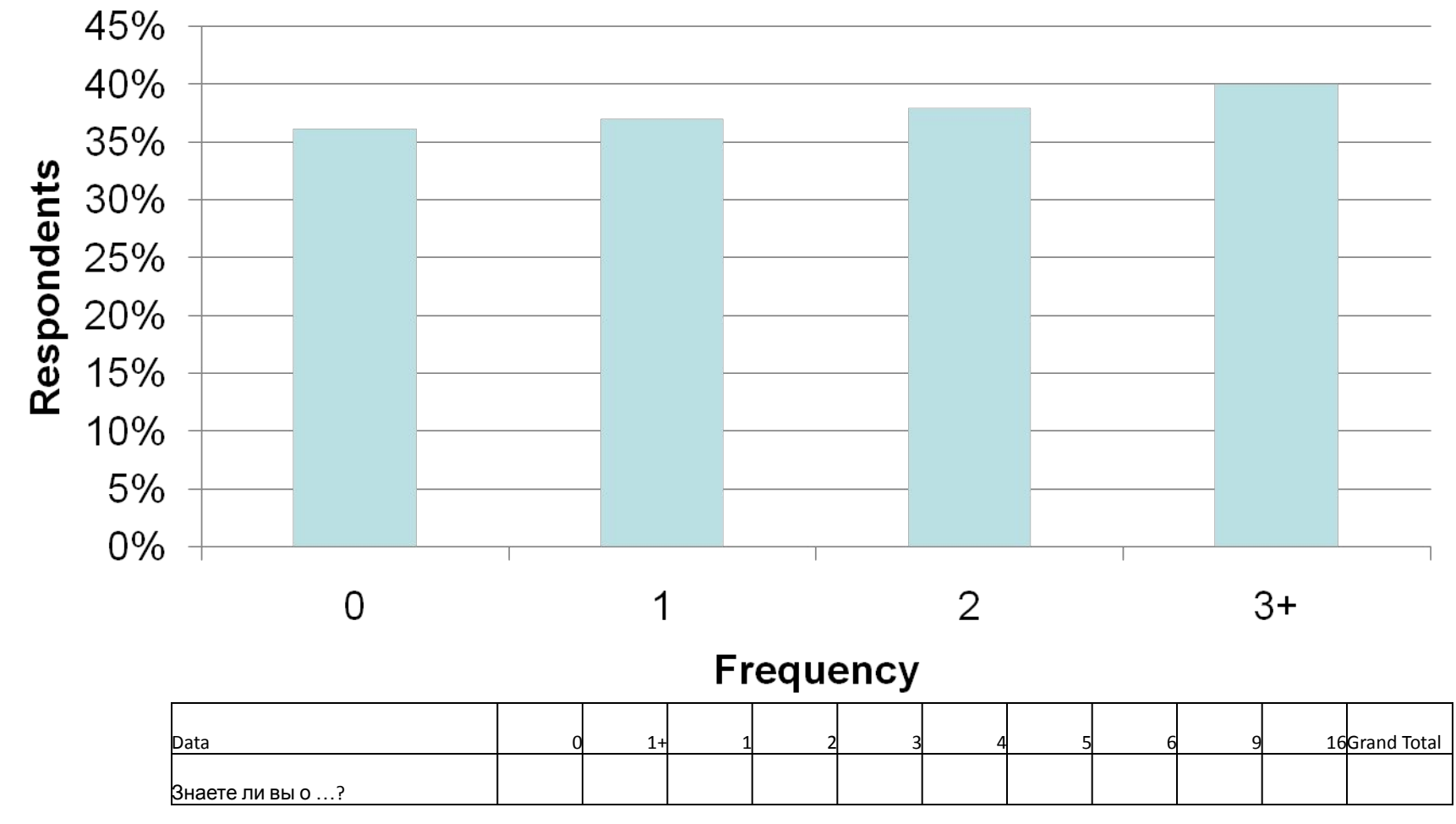

**D**Click.ru ... после чего можно делать выводы как изменялась узнаваемость Бренда в зависимости от того, сколько раз пользователь видел рекламные материалы кампании...

## Примеры отчетов

**D**Click.ru

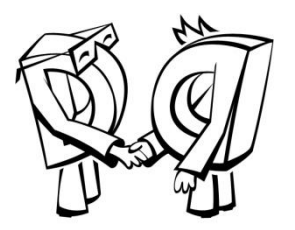

### Восприятие

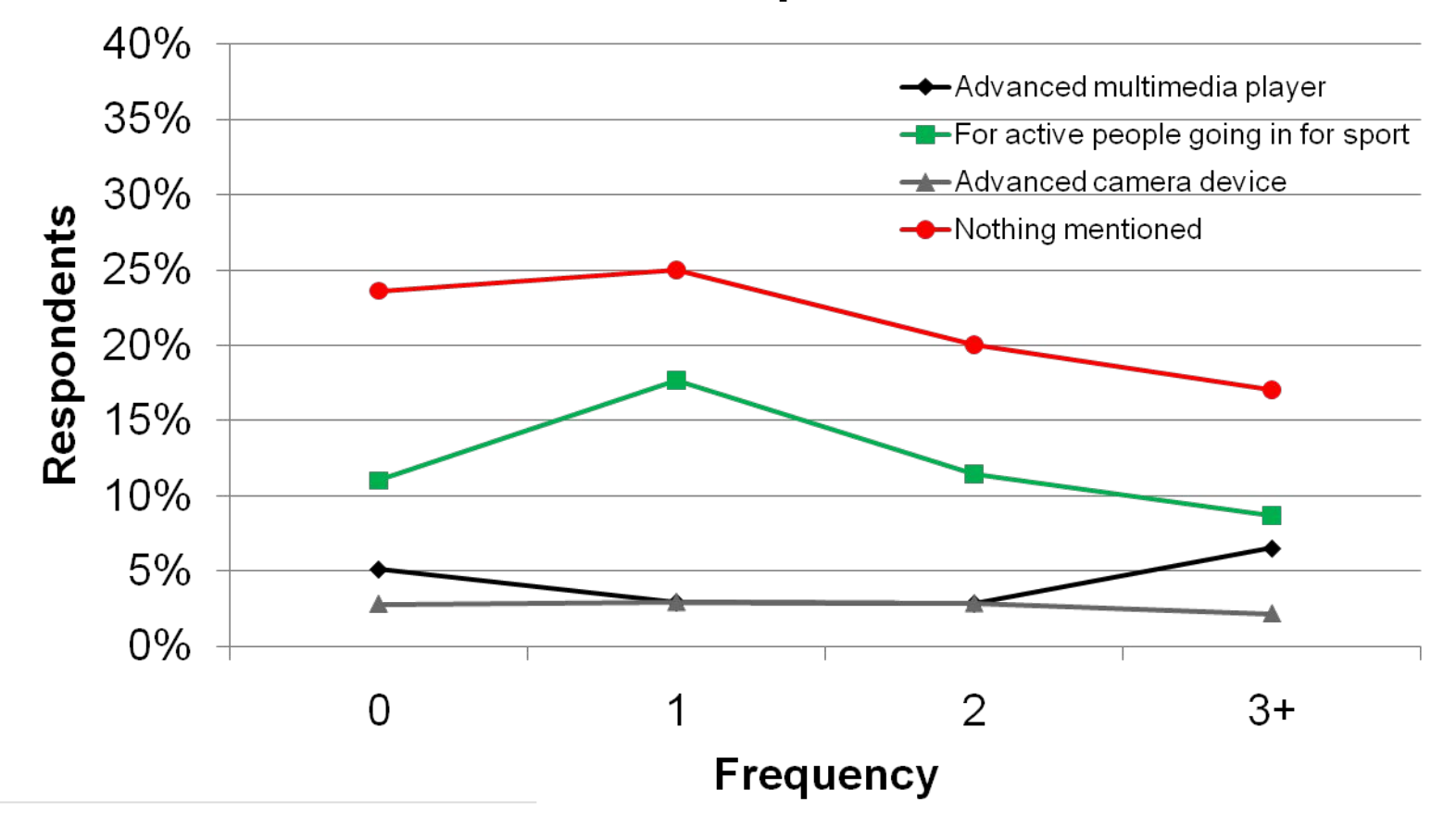

...и отслеживать как менялось восприятие Бренда в зависимости от того с какой частотой охвачен пользователь ...

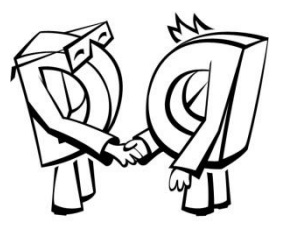

## **Спасибо за внимание**

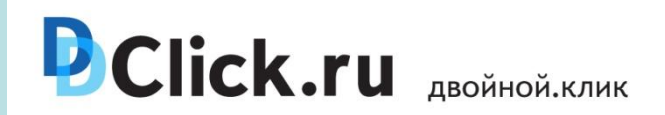